## КИЕВСКИЙ УНИВЕРСИТЕТ ТУРИЗМА, **ЭКОНОМИКИ И ПРАВА** КИЇВСЬКИЙ НАЦІОНАЛЬНИЙ УНІВЕРСИТЕТ **БУДІВНИЦТВА І АРХІТЕКТУРИ**

**М.М. Скопень, М.К. Сукач, О.П. Будя, О.І. Артеменко, Л.А. Хрущ** 

# ІНФОРМАЦІЙНІ **CHCTEMH I TEXHOAOFIÏ B ΓΟΤΕΛЬΗΟ-ΡΕΣΤΟΡΑΗΗΟΜΥ ТА ТУРИСТИЧНОМУ БІЗНЕСІ**

Підручник

Київ Видавництво Ліра-К 2017

Копіювання, сканування, запис на  $e$ лектронні носії і тому подібне,  $\delta$ удь-якої частини підручника без  $\partial$ озволу видавництва заборонено.

#### **Реиензенти:**

Білощицький А.О., д-р техн. наук, професор (Київський національний університет ім. Тараса Шевченка);

Гавриленко В.В. д-р фіз.-мат. наук. професор (Національний транспортний університет);

Матвієнко А.Т., канд. наук із соціальних комунікацій (Київський технікум готельного господарства)

Затверджено Міністерством освіти і науки України як підручник  $\partial$ ля студентів вищих навчальних закладів  *(Ʌɢɫɬ ʋ 1/11-3314 ɜɿɞ 16.03.2016 ɪ.)* 

Скопень М.М., Сукач М.К., Будя О.П., Артеменко О.І., Хрущ Л.А. **І 74** • **ИНФОРМАЦІЙНІ СИСТЕМИ І ТЕХНОЛОГІЇ В ГОТЕЛЬНО-РЕСТОРАННОМУ** та туристичному бізнесі: підручник / За ред. д.т.н., проф. М.К. Сукача. – К.: Видавництво Ліра-К, 2017.– 768 с.

#### **ISBN 978-617-7320-35-6**

Викладено сутність та характеристику інформаційних систем і технологій, практикум розв'язування задач на платформі офісного (Microsoft *Office 2010*) та спеціалізованого (*Opera Enterprise Solution*, *Мой Отель*, *1C*: Підприємство 8.2) програмного забезпечення, глобальних дистриб'юторних систем бронювання (Amadeus, Galileo) та систем on-line бронювання (Vitiana), а також інших систем (*TITEIT*) в сучасних умовах функціонування підприємств готельно-ресторанного та туристичного бізнесу. Підручник дозволить читачеві сформувати достатньо повне уявлення та отримати професійні навички із застосування офісних та спеціалізованих систем і технологій у галузі.

Розрахований на студентів усіх форм навчання спеціальностей Комп'ютерні науки та інформаційні технології, Інженерія програмного забезпечення, Готельно-ресторанна справа, Туризм, Менеджмент, Мар*кетинг* вищих навчальних закладів. Може бути корисним для студентів інших спеціальностей, викладачів і фахівців підприємств готельноресторанного та туристичного бізнесу, а також використаним для заочної і дистанційної форм навчання.

#### **ɍȾɄ 004.91:338.48 ȻȻɄ 32.973.202ɹ73:65.433**

**ISBN 978-617-7320-35-6 © Скопень М.М., Сукач М.К., Будя О.П.,** Артеменко О. І., Хрущ Л.А., 2016 © Видавництво Ліра-К, 2016

## 3MICT

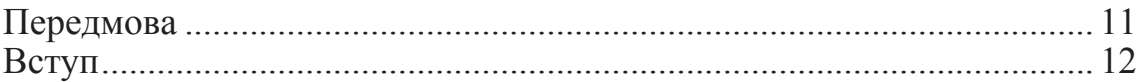

## *ɑɚɫɬɢɧɚ I*

### ОФІСНІ СИСТЕМИ І ТЕХНОЛОГІЇ ОБРОБЛЕННЯ ДАНИХ

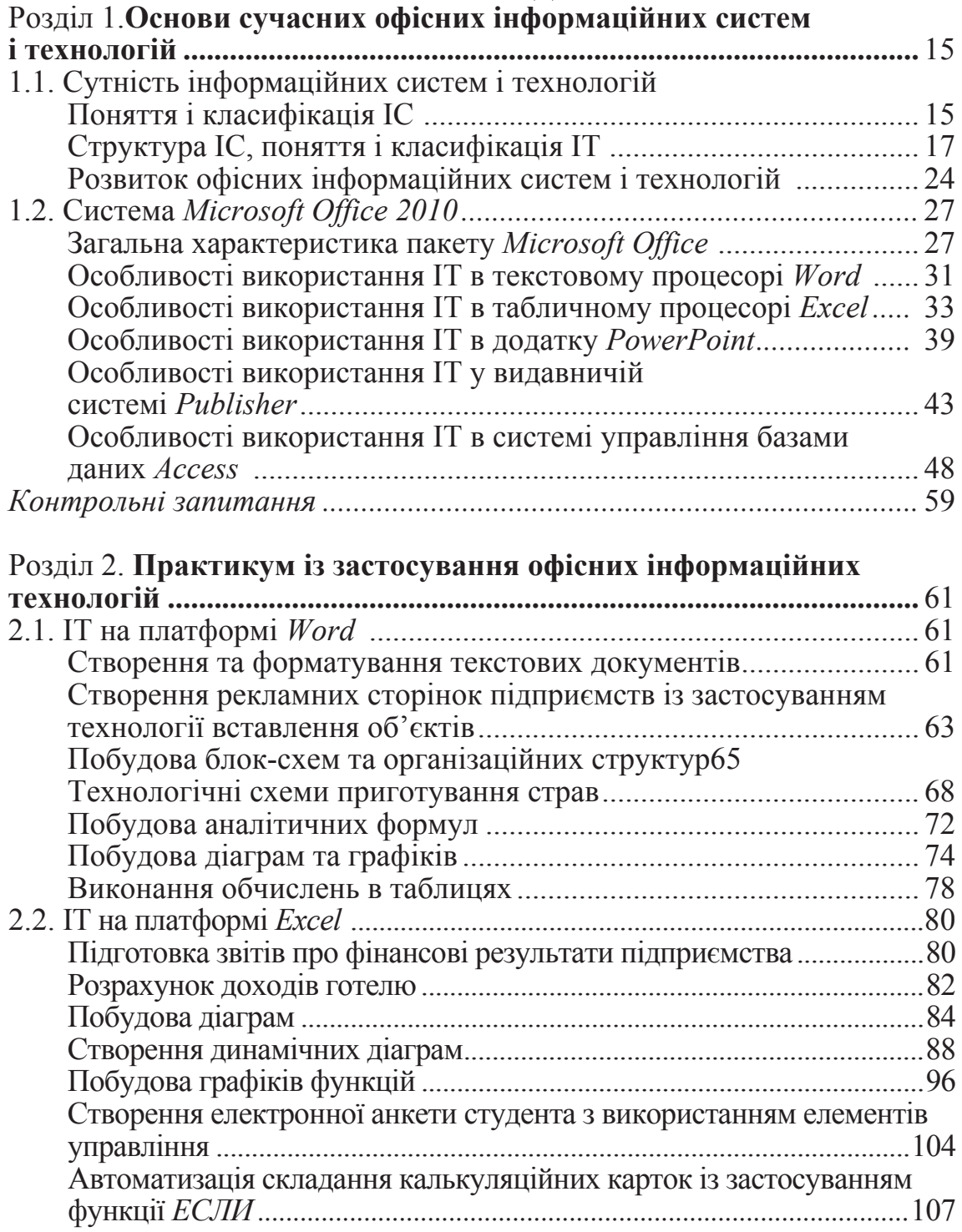

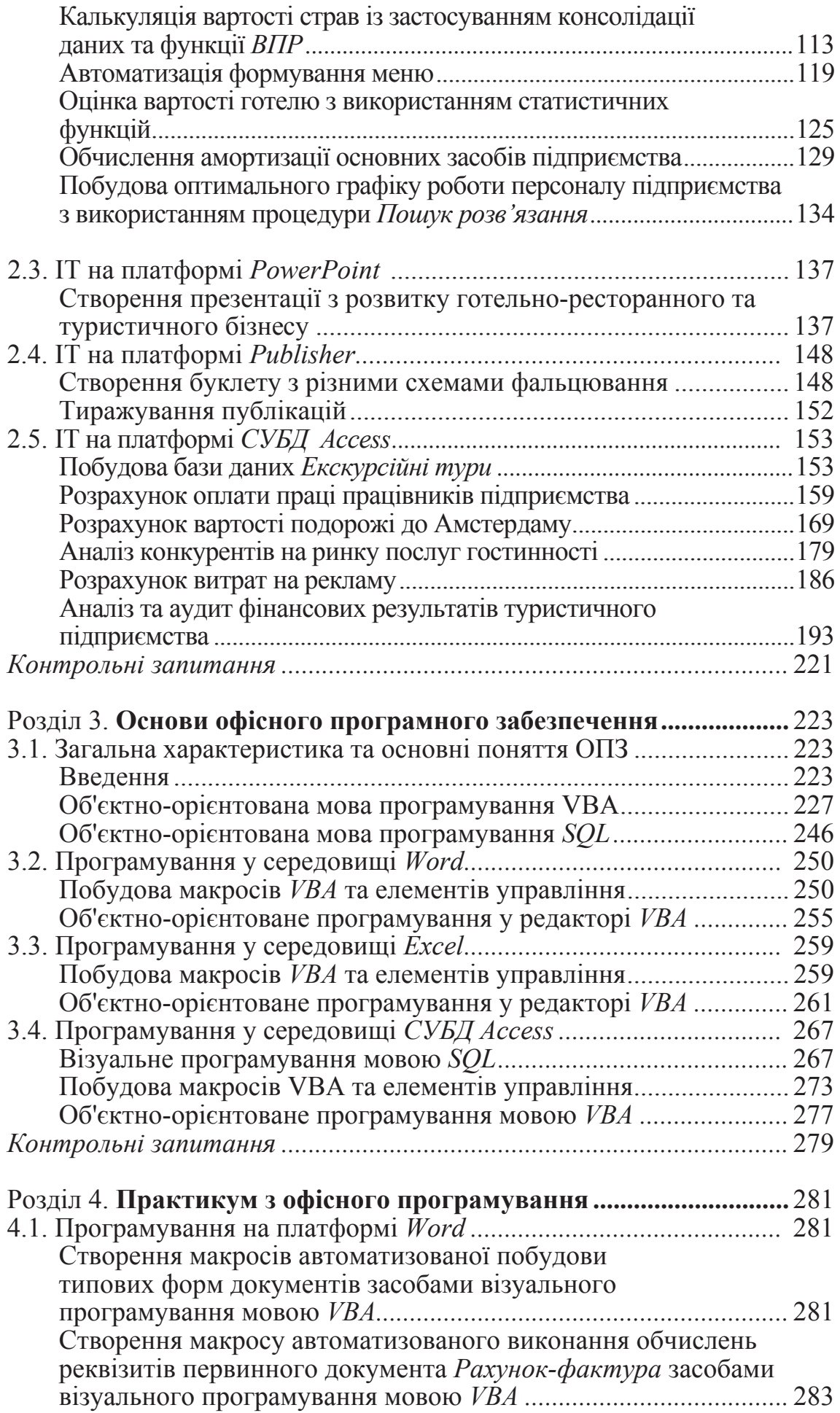

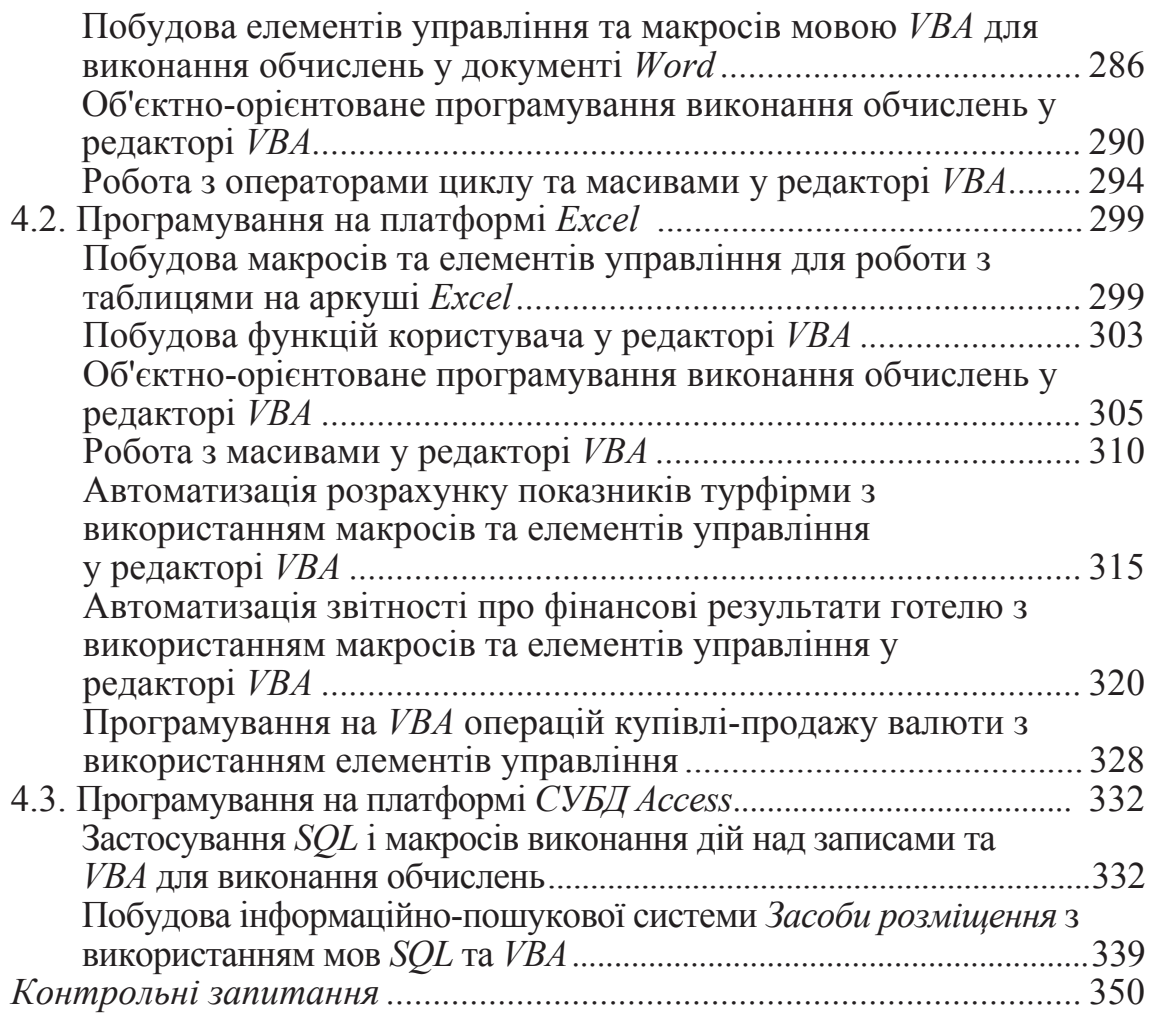

*ɑɚɫɬɢɧɚ II*

#### СПЕЦІАЛІЗОВАНІ СИСТЕМИ І ТЕХНОЛОГІІ ОБРОБЛЕННЯ ДАНИХ

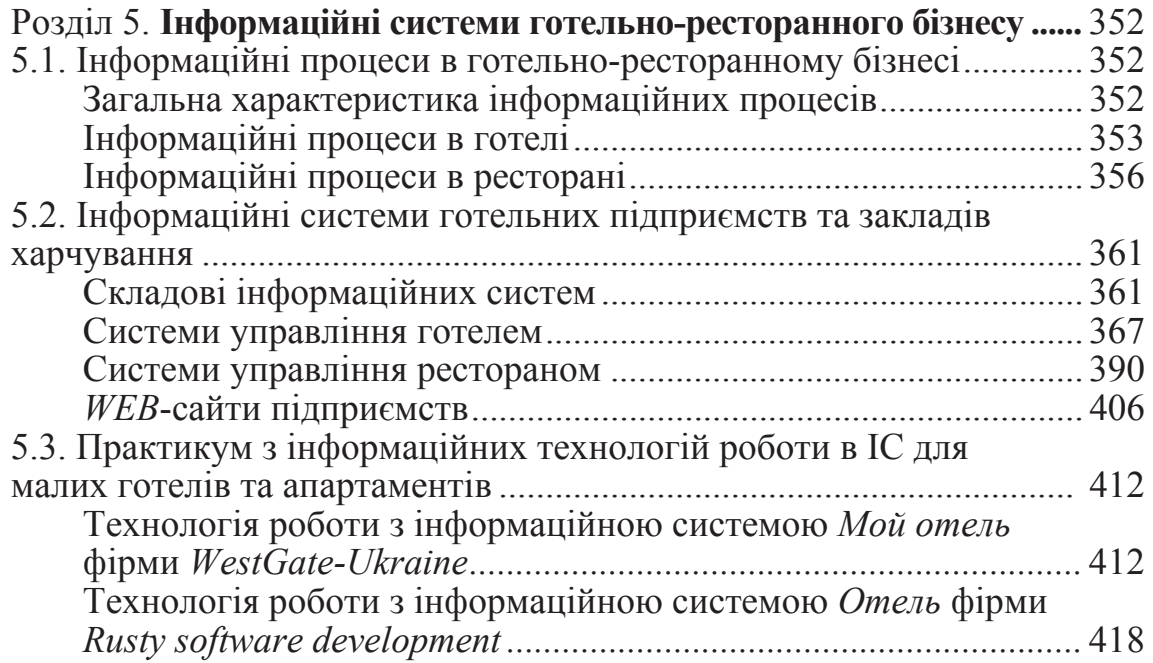

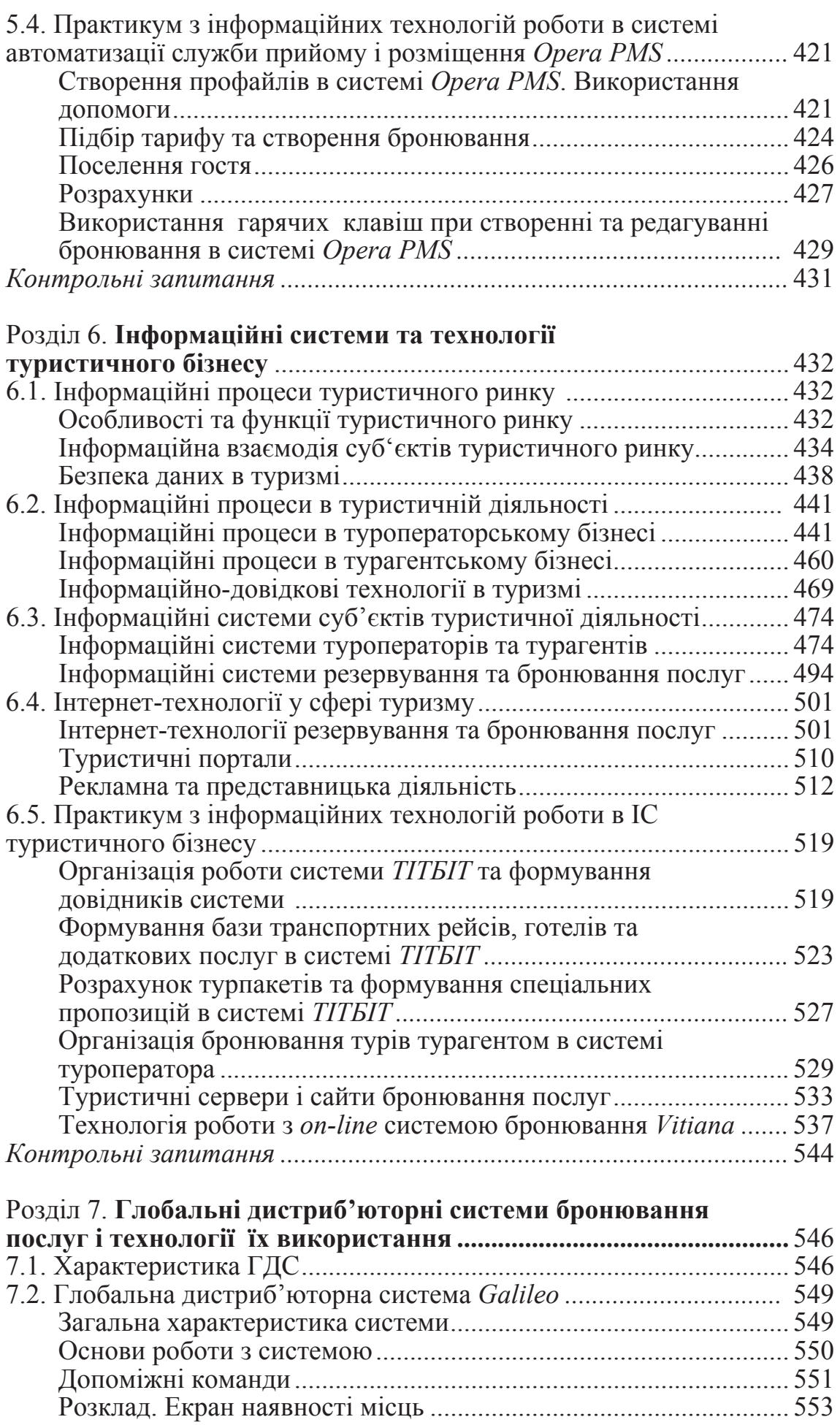

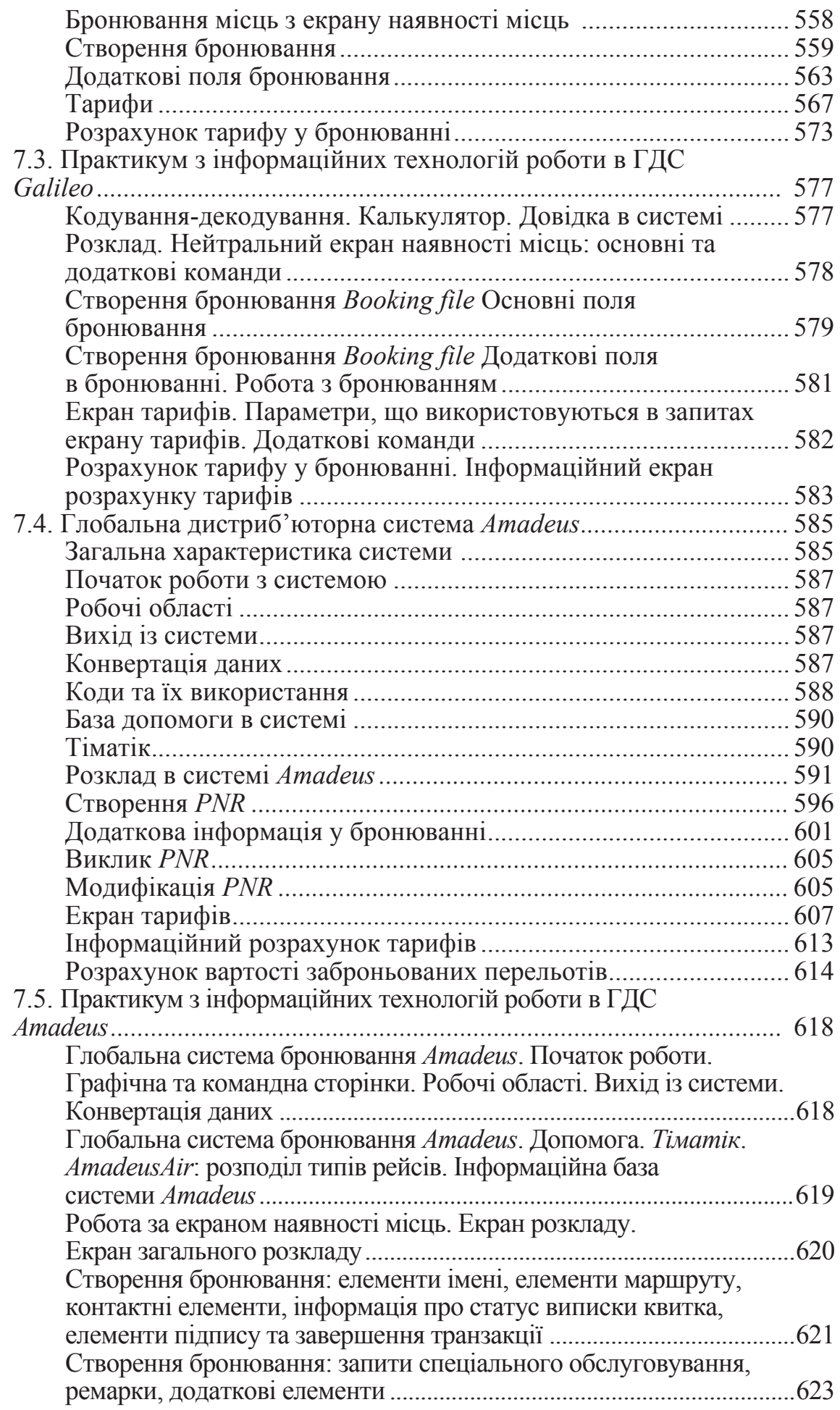

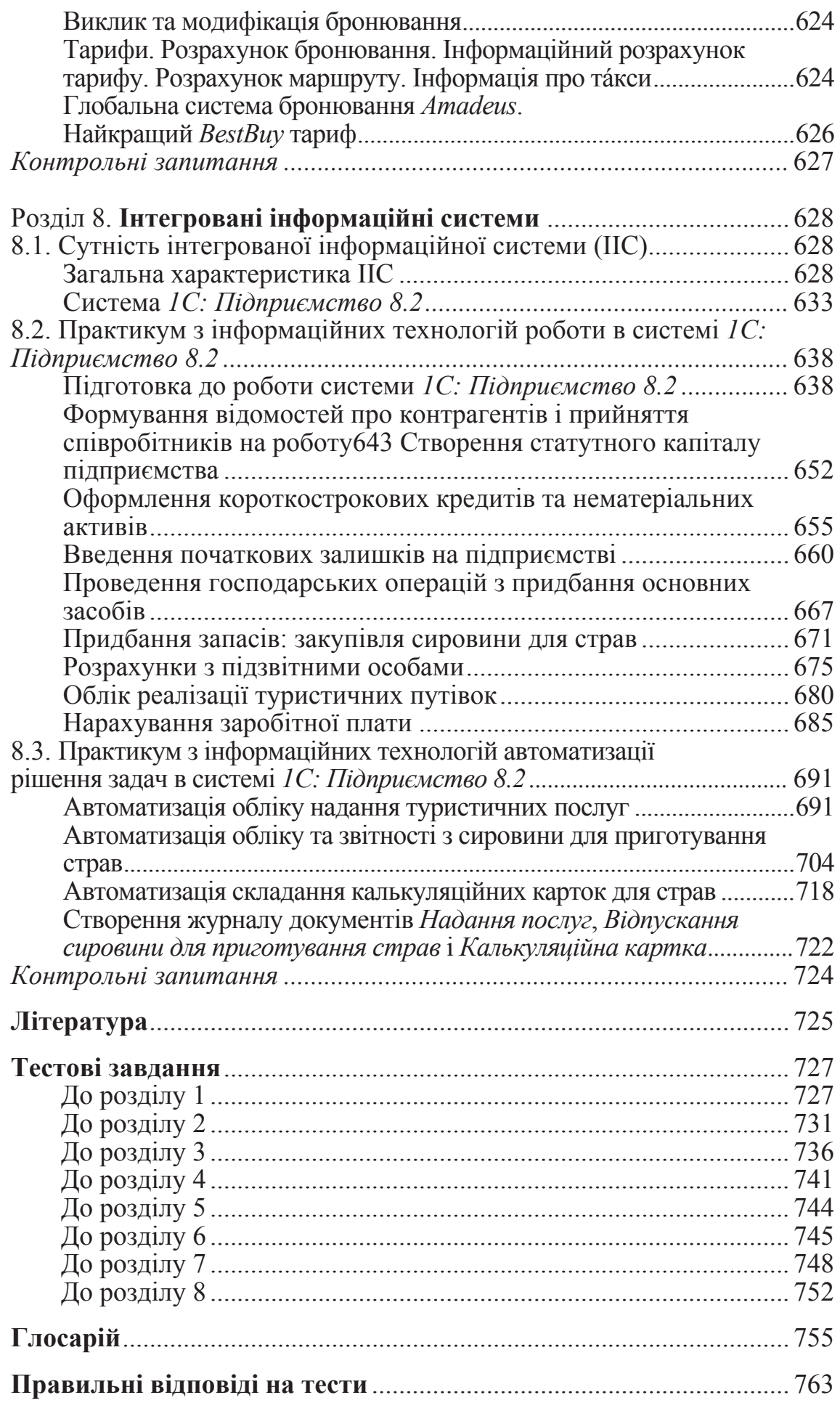